*УДК 66.013.7:66.011:004.9*

# **ЛОГИКО-ИНФОРМАЦИОННЫЕ МОДЕЛИ ПРОЦЕССОВ ТЕХНИЧЕСКОГО ОБСЛУЖИВАНИЯ КОТЕЛЬНЫХ УСТАНОВОК ХИМИКО-ТЕХНОЛОГИЧЕСКИХ СИСТЕМ**

**© 2022 г. В. П. Мешалкин***<sup>a</sup>***, Е. Р. Мошев***<sup>b</sup>* **, В. Д. Белов***<sup>b</sup>* **, М. А. Ромашкин***<sup>b</sup>* **, В. Г. Власов***<sup>c</sup>* **, М. Г. Шницляйн***<sup>d</sup>*

*aРоссийский химико-технологический университет им. Д.И. Менделеева, Москва, Россия b Пермский национальный исследовательский политехнический университет, Пермь, Россия c ООО "УралПромБезопасность", Пермь, Россия*

*dЦентр управления Инсбрук, Инсбрук, Австрия \*e-mail: erm@pstu.ru* Поступила в редакцию 28.07.2021 г. После доработки 05.08.2021 г. Принята к публикации 06.08.2021 г.

Обоснована важность процесса технического обслуживания котельных установок теплоэнергетических станций химических производств. Приведены трудности осуществления технического обслуживания указанного вида оборудования на современном этапе. Поставлена цель исследования, направленная на устранение существующих трудностей. Показано, что для достижения поставленной цели необходимо решить следующие задачи: осуществить анализ процесса технического обслуживания котельных установок и по результатам этого анализа разработать SADT-модель процесса их технического обслуживания; разработать модели представления знаний о котельных установках и их конструкционных элементах; реализовать разработанные модели в проблемно-ориентированной системе для автоматизации выполнения процедур технического обслуживания котлов. Согласно поставленным задачам, а также с помощью системного подхода осуществлен анализ процесса технического обслуживания котельных установок как объекта цифровизации. Даны результаты анализа, позволяющие заключить о возможности автоматизации указанного процесса с помощью специально разработанной проблемно-ориентированной системы. Приведены модели представления знаний о котельных установках в виде SADT-модели, формализующей взаимосвязи между процедурами технического обслуживания, а также – фреймов, формализующих взаимосвязи между характеристиками оборудования. Дано краткое описание модуля проблемно-ориентированной системы, приведены примеры его диалоговых окон.

*Ключевые слова:* модель представления знаний, фрейм, SADT-модель, котельная установка, проблемно-ориентированная система, химико-технологическая система, техническое обслуживание оборудования

**DOI:** 10.31857/S0040357122010109

## ВВЕДЕНИЕ

Современный мир характеризуется высоким потреблением электрической и тепловой энергии во всех сферах деятельности человека. Одним из наиболее энергоемких аспектов такой деятельности является промышленное производство. В частности, технологические процессы переработки нефти и природного газа, синтеза и обработки органических и неорганических химических веществ требуют значительных объемов электрической энергии, а также пара и горячей воды. Вследствие того, что сырьем и/или промежуточными продуктами многих предприятий химико-технологического профиля явля-

ются углеводородсодержащие газы и жидкости, то для большинства из них экономически оправдано строительство и использование собственных теплоэнергетических станций (**ТЭС**).

Выработка электроэнергии на ТЭС осуществляется с помощью турбоагрегатов, преобразующих потенциальную энергию водяного пара в кинетическую энергию вращения паровых турбин. Производство водяного пара, подаваемого на турбоагрегаты и в тепловые сети, осуществляется в специальных технических устройствах, называемых котельными установками (**КУ**), важнейшей составной частью которых являются такие технические устройства, как котлы. От надежной работы этих технических устройств полностью зависят эффективность и промышленная безопасность эксплуатации ТЭС, что делает КУ одним из важнейших видов оборудования химических и нефтехимических предприятий.

Эффективная и безопасная работа КУ обеспечивается комплексом инженерно-технических и организационно-технологических мероприятий, который называется – система технического обслуживания (**ТО**) и ремонта оборудования. Вследствие того, что температура топочных газов в радиантной зоне котельных установок достигает 1900°C, а температура и давление вырабатываемого пара соответственно 570°C и 15.0 МПа к качеству технического обслуживания КУ предъявляются повышенные требования.

С целью поиска резервов повышения качества ТО котельных установок авторами был осуществлен анализ способов реализации этого процесса на десяти ТЭС, расположенных в трех различных регионах Российской Федерации. Одновременно был осуществлен анализ нормативно-технической документации, регламентирующей процедуры ТО. В результате анализа было выявлено, что ТО котельных установок, как организационно-технологический процесс содержит большое количество инженерно-технических задач, требующих интеллектуальной и информационной поддержки. При этом практическое решение этих задач, как и сам процесс ТО котлов сопряжено со следующими трудностями:

− сложность анализа большого количества нормативно-технической, паспортно-технической, эксплуатационной и ремонтной документации по котельным установкам;

− имеющаяся документация по КУ представлена преимущественно в виде бумажных и/или электронных документов страничного типа, что не позволяет автоматизировать обработку находящейся в ней информации;

− трудоемкость выполнения большого количества инженерно-технических расчетов и формирования большого количества отчетов по результатам ТО котельных установок;

− сложность принятия инженерно-технических решений, в том числе интеллектуальных.

Следует отметить, что указанные выше трудности являются общими не только для КУ теплоэнергетических станций, но также для другого оборудования химических производств: трубчатых печей; сосудов и трубопроводов [1–3]. Следствием существования этих трудностей являются следующие общие недостатки процесса технического обслуживания оборудования, в рассматриваемом случае – котельных установок [4]:

− многократное повторение операций поиска, ввода и обработки данных;

− многократное и трудоемкое создание формуляров и схем, необходимых для обеспечения ТО котельных установок;

− низкая скорость обработки результатов неразрушающего контроля материала изготовления конструкционных элементов КУ;

− низкая автоматизация инженерно-технических расчетов характеристик конструкционных элементов и узлов КУ;

− сложность обмена информацией между субъектами жизненного цикла КУ;

− низкая скорость формирования технической документации по результатам ТО котлов;

− сложность систематизации накопленных эксплуатационных данных;

− сложность выполнения интеллектуальных процедур, включая процедуры формирования программ контроля металла КУ.

Наличие указанных недостатков приводит к следующим негативным последствиям, которые отрицательно влияют на экономическую эффективность и промышленную безопасность ТЭС, а следовательно, и химических производств в целом:

− значительное увеличение длительности, трудоемкости и стоимости процесса технического обслуживания КУ;

− низкая достоверность оценки технического состояния КУ;

− низкое качество формируемой технической документации.

Предварительный анализ научно-технической и литературы показал, что для устранения приведенных выше недостатков технического обслуживания КУ и обработки его результатов необходимо разработать проблемно-ориентированную систему (**ПОС**) [5–7] или специализированный программный модуль дополнительно к какой-либо из существующих ПОС.

В открытых научных литературных источниках представлены результаты по созданию цифровых моделей для применения в авиастроении [8], при проектировании зданий [9], конструировании и обслуживании компрессорного оборудования [10]. Цифровые модели, которые могут быть применены к котельным установкам ТЭС, обнаружены не были. Известные алгоритмы, среди которых следует отметить алгоритмы 3D-оптимального проектирования компоновки химического завода [11], кластеризации данных с использованием эвристических правил [12], расчета надежности химико-инженерных систем с использованием логико-вероятностного метода [13], также не могут быть напрямую применены к элементам котельных установок. Это связано с особенностями их конструкции и методикой ТО, которое осуществляется на ТЭС. Анализ распространенного в Российской Федерации программного обеспечения

(**ПО**), включая ПО, разработанное при участии авторов [1–3]; узкоспециальное [14]; разработанное для решения схожих задач применительно к другим видам оборудования [15–17], а также – для управления услугами, например [18], не может быть применено без его переработки. Среди указанного выше ПО реализация задач технического обслуживания КУ с наименьшими затратами может быть осуществлена с помощью переработки ПОС "Трубопровод" (**ПОС-Т**) [1–3]. Для этого в составе ПОС-Т необходимо разработать специальный программный модуль, позволяющий автоматизировать выполнение персоналом теплоэнергетических станций процедур ТО котельных установок.

Подводя итог проведенному анализу, можно делать вывод о том, что пробелом в данной области исследования является отсутствие необходимых моделей, алгоритмов и ПО для комплексной автоматизации процедур ТО котельных установок с учетом имеющихся у этого процесса системных связей.

Исходя из сказанного, конечной целью исследования являлось создание программного модуля в составе ПОС-Т [1–3], который позволит автоматизировать выполнение основных технических и организационных процедур ТО котельных установок. При этом функционирование программного модуля должно осуществляться на основе цифровых моделей котельных установок, а также алгоритмов обработки эксплуатационных данных и данных технического обслуживания.

# ТЕОРЕТИЧЕСКИЙ АНАЛИЗ

**Разработка модели процесса технического обслуживания котельных установок.** Для моделирования ТО котельных установок как организационно-технологического процесса была выбрана методология Structured analysis and design technique (**SADT**) [19].

На первом этапе разработки SADT-модели был осуществлен тщательный анализ процедур технического обслуживания КУ как объекта цифровизации. В результате анализа установлено, что наиболее важными процедурами ТО котельных установок являются: учет и анализ технологических характеристик и результатов технического обслуживания КУ с момента их пуска в эксплуатацию; учет и анализ результатов неразрушающего контроля конструкционных элементов КУ; расчеты на прочность конструкционных элементов трубных пучков – теплопередающих устройств (экранов) КУ; внесение результатов замеров толщины стенки конструкционных элементов в соответствующие формуляры; расчеты остаточного ресурса функциональных узлов КУ методами математической статистики; создание изометрических схем эле-

ментов и узлов конструкции КУ; хранение и корректировка паспортно-технической документации по результатам ТО и ремонтов; внесение записей о ремонтах ревизиях и реконструкциях КУ; учет данных по сроку эксплуатации КУ, а также соблюдению параметров технологического режима; формирование индивидуальных программ контроля материала (**ПКМ**) изготовления элементов конструкции КУ; формирование заданий на контроль материала изготовления элементов конструкции КУ; формирование отчетной документации по результатам ТО котлов.

При анализе механизмов реализации указанных выше процедур было установлено, что большинство из них поддается формализации с помощью методов вычислительной математики, а также моделей и алгоритмов, используемых в теории искусственного интеллекта. Таким образом исходя из результатов анализа можно заключить о том, что разработка ПОС позволяющей автоматизировать ТО котлов как организационно-технологический процесс возможна.

На втором этапе разработки были сформированы диаграммы SADT-модели процесса ТО котельных установок (рис. 1–3). Контекстная диаграмма верхнего уровня этой модели представлена на рис. 1.

Согласно SADT-модели полагается, что данные по КУ могут вноситься пользователями как вручную, так и с помощью экспорта из внешних информационных систем. При этом вся вносимая информация должна записываться в интерактивный электронный паспорт КУ, который хранится в базе данных (**БД**) и находится в оперативном доступе на протяжении всего сеанса работы модуля.

Декомпозиция блока А0 контекстной диаграммы верхнего уровня содержит четыре блока (рис. 2): сформировать ИЭП котельной установки; сформировать документы для ТО котельной установки; оформить документы с результатами ТО котельной установки; сформировать сводные отчеты по котельной установке. Каждый из перечисленных блоков имеет не менее двух уровней вложенности.

Пример декомпозиции блока А2 приведен на рис. 3. Каждый из блоков представленной диаграммы содержит не менее одного уровня вложенности. В данном блоке модели также рассматривается процесс осуществления контроля металла (**КМ**) элементов котельной установки. Более подробно декомпозиция блока была рассмотрена в источнике [4].

Пример декомпозиции блока А3 модели приведен на рис. 4. Каждый из блоков представленной диаграммы содержит не менее одного уровня вложенности. Для некоторых блоков диаграммы входными потоками являются шаблоны доку-

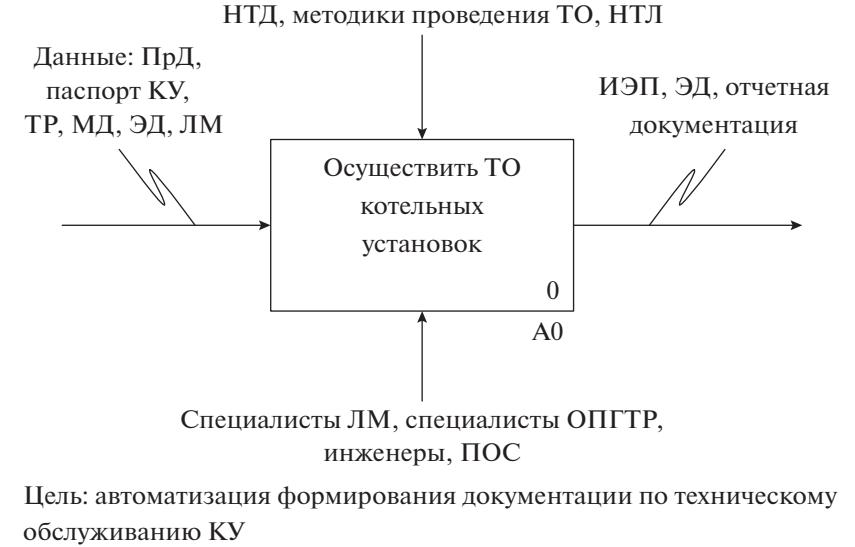

Точка зрения: отдел планирования и проведения ремонтов

**Рис. 1.** Контекстная диаграмма верхнего уровня SADT-модели: ПД – проектная документация; ТР – технологический регламент; МД – монтажная документация; ЭД – эксплуатационная документация; ЛМ – лаборатория металлов; ИЭП – интерактивный электронный паспорт; НТД – нормативно-техническая документация; НТЛ – научно-техническая литература; ОППР – отдел планирования и проведения ремонтов.

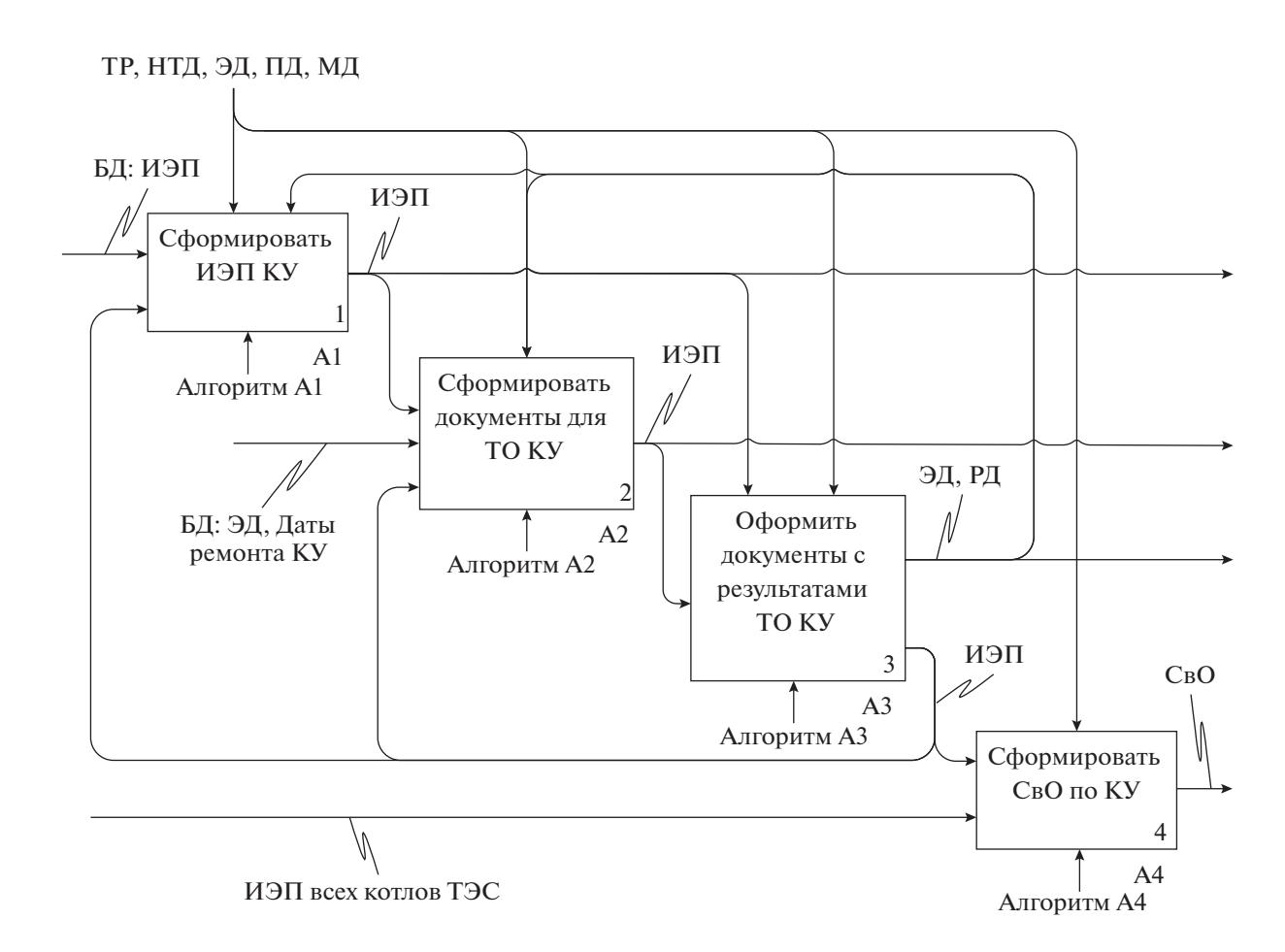

**Рис. 2.** Декомпозиция блока А0 SADT-модели: СвО – сводные отчеты; РД – руководящий документ.

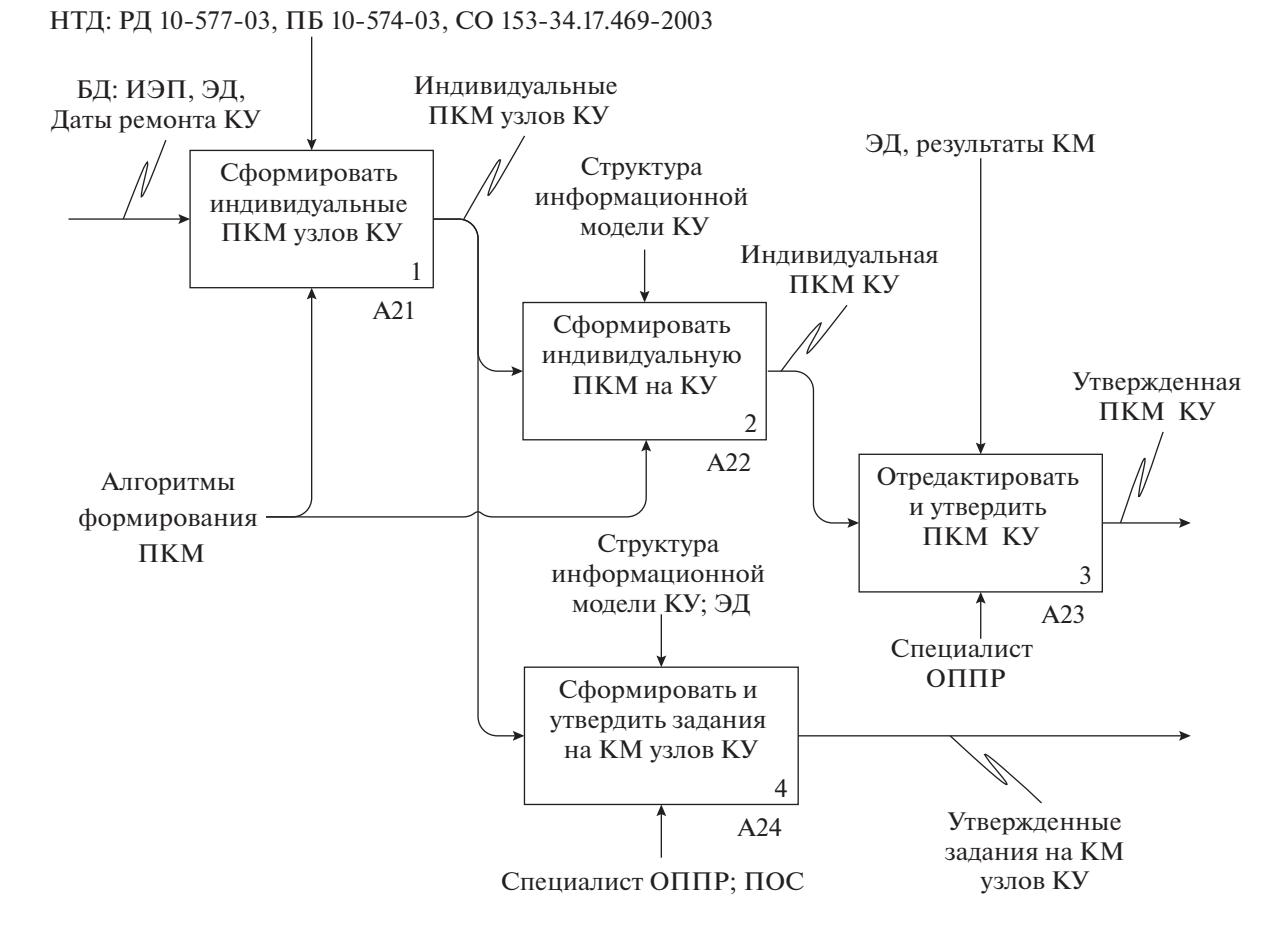

Рис. 3. Декомпозиция блока A2 SADT-модели: ЩД - шаблоны документов.

ментов, которые формируются при осуществлении технического обслуживания и ремонта КУ.

Таким образом, в результате анализа указанных выше материалов и методов исследования была разработана SADT-модель ТО котельных установок как организационно-технологического процесса. Разработанная модель отличается тем, что учитывает системные взаимосвязи между процедурами ТО и требованиями нормативно-технической документации для КУ. Совместно с приведенными ниже моделями представления данных о КУ эта модель позволяет автоматизировать формирование необходимой технической документации по котельному оборудованию ТЭС.

Разработка моделей представления знаний о котельных установках. Для формализации данных о КУ как техническом устройстве были выбраны модели представления знаний в виде фреймов (ФР) [20]. Фреймы применяются для смыслового описания в словесной структурно-классифицированной форме иерархических знаний о различных явлениях, операциях и объектах, включая технические устройства.

Фреймы разрабатывались с помощью анализа паспортной, проектной, эксплуатационной и нормативно-технической документации, а также с помощью опроса персонала, который эксплуатирует КУ в составе химико-технологических систем. Методика разработки фреймов соответствовала источнику [20].

Анализ технической документации выявил, что KУ логично представить в виде двух ассоциативно связанных ФР общетехнического и конструкционного типов (рис. 5).

Модель общетехнического типа представляет собой сеть фреймов (рис. 6-8), которые содержат технические и технологические характеристики КУ, представленные в соответствии с технологической структурой предприятия, а также данные, необходимые для ТО котельных установок.

Во фрейм-прототипе "Общетехнические характеристики КУ" (рис. 6) формализованы взаимосвязи между паспортными, проектными и эксплуатационными характеристиками КУ. Эти характеристики хранятся в БД, что позволяет многим пользователям ПОС-Т иметь одновременный доступ к актуальной информации по КУ,

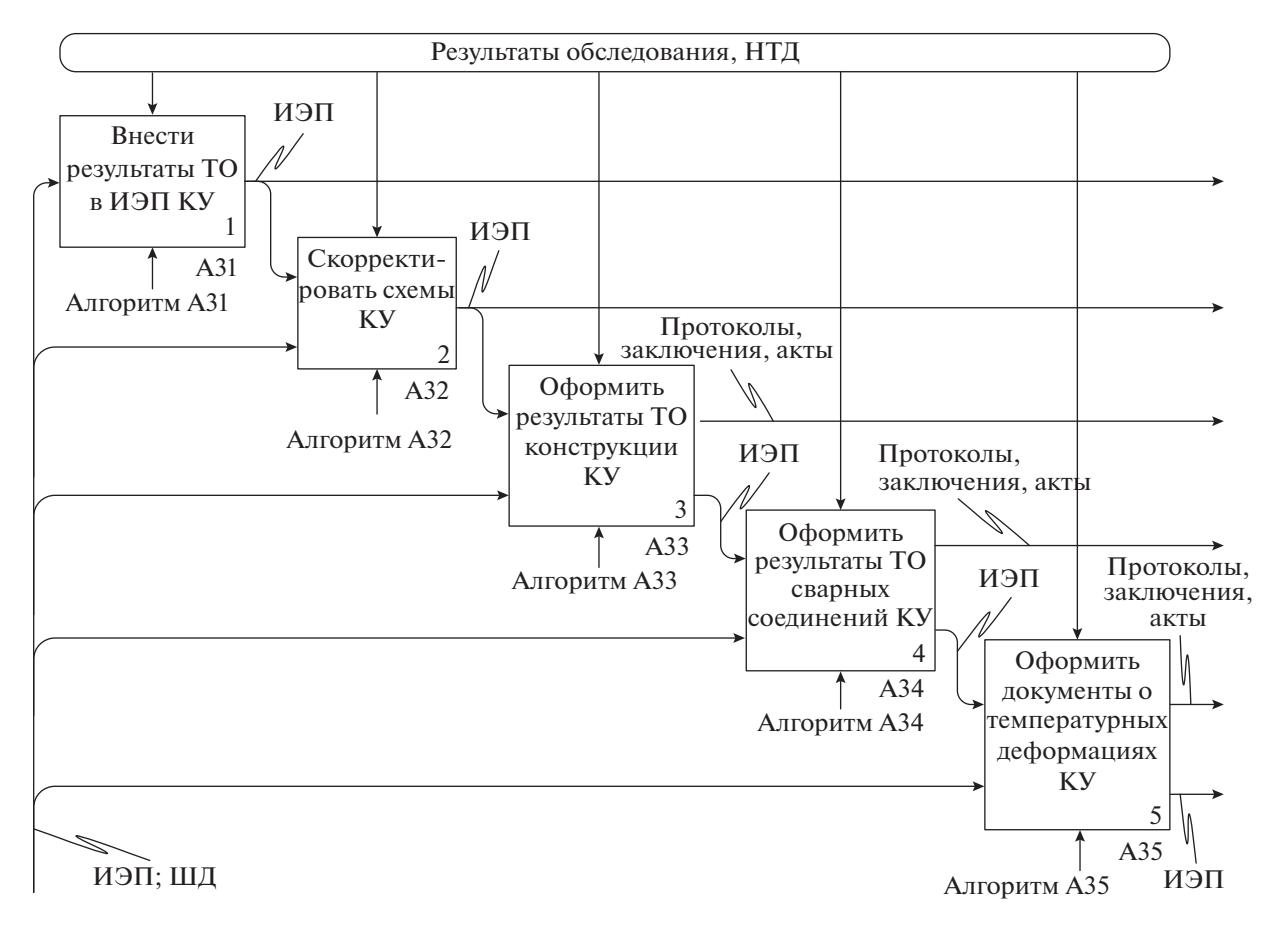

Рис. 4. Декомпозиция блока АЗ SADT-модели.

а также в автоматизированном режиме формировать документацию по ТО.

Лочерние фрейм-прототипы фрейма "Общетехнические характеристики КУ" - "Формуляр" и "Журнал" приведены на рис. 7-8. Фрейм-прототип "Формуляр" (рис. 7) содержит технические характеристики узлов КУ, на которые составлены формуляры. Фрейм-прототип "Журнал" (рис. 8) содержит структурированные записи о результатах ТО котла и представляет собой интерактивный журнал КУ.

ФР конструкционного типа описывает КУ как совокупность взаимосвязанных узлов и элементов, объединенных в цельную конструкцию, которая предназначена для производства пара и/или горячей воды требуемых параметров. Такая модель представляет собой сеть фреймов, которые содержат конструкционные и геометрические характеристики узлов, деталей и соединений, из которых состоит КУ. Данные для ФР конструкционного типа расположены преимущественно в проектной документации, чертежах и спецификациях.

Таким образом, разработанные фреймовые модели представления знаний описывают КУ как элемент иерархической структуры предприятия и формализуют о ней знания, приведенные в проектной, монтажной, нормативно-технической, паспортной и эксплуатационной документации. Эти модели позволяют автоматизировать процедуры ТО котельных установок, включая поиск, ввод-вывод информации пользователем, а также формирование программ контроля металла и другой эксплуатационной документации, что обеспечит повышение эффективности процесса технического обслуживания КУ.

Для формализации знаний, позволяющих автоматизировать принятие интеллектуальных решений по техническому обслуживанию КУ, были выбраны продукционные модели [21-24]. Продукционные модели или продукционные правила (ПП) применяются в системах искусственного интеллекта для представления знаний о различных объектах, включая технические устройства. Разработка продукционных правил осуществлялась с помощью анализа указанной выше нормативно-технической, паспортной, эксплуатационной и ремонтной документации, а также с учетом знаний экспертов прикладной области и специфики технического обслуживания КУ.

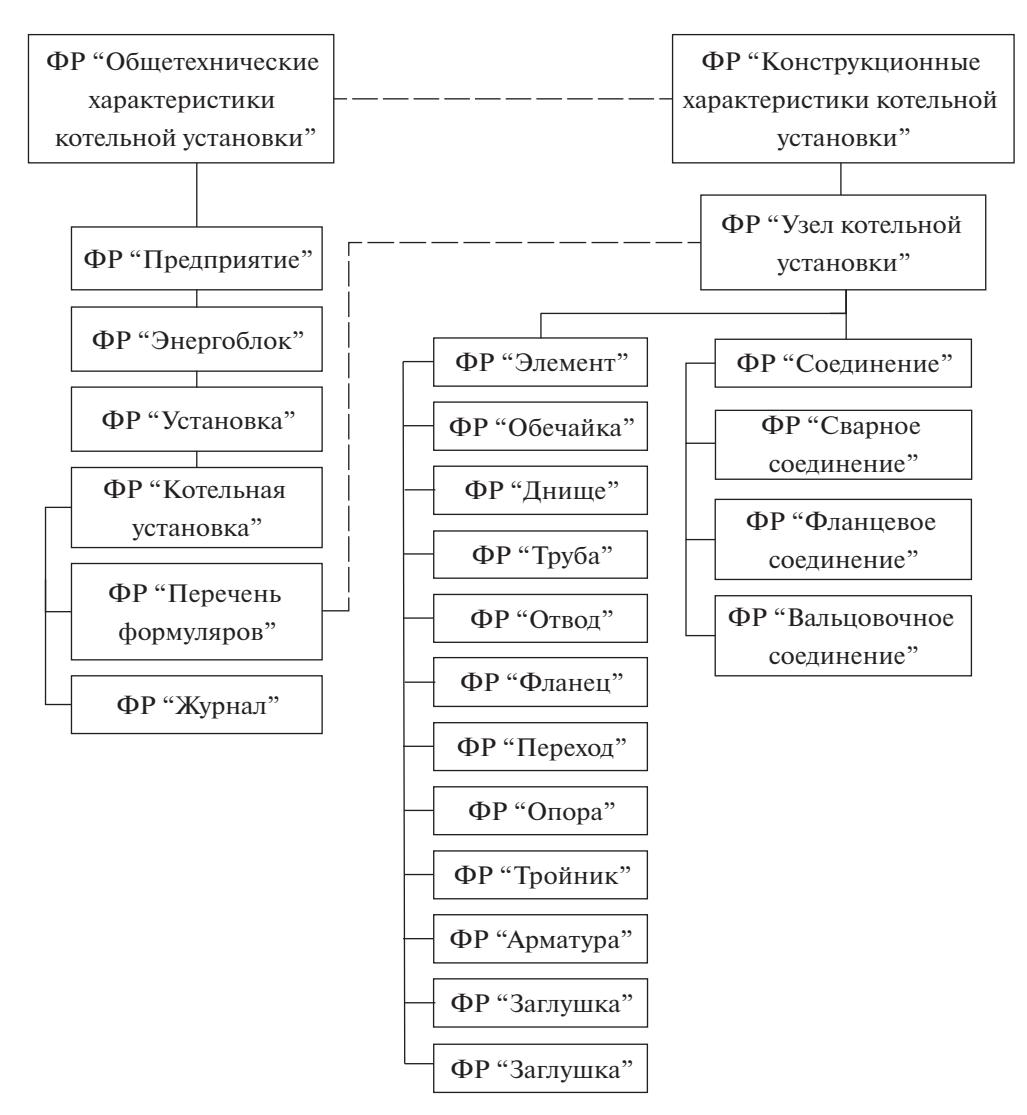

**Рис. 5.** Фреймовая модель представления знаний о КУ.

# РЕЗУЛЬТАТЫ И ИХ ОБСУЖДЕНИЕ

Представленные выше модели, а также материалы и методы были применены при разработке программного модуля "Техническое обслуживание КУ", позволяющего автоматизировать процедуры ТО котельных установок и являющегося составной частью ПОС-Т, предназначенной для автоматизации технического обслуживания оборудования теплоэнергетических и химических производств.

Указанный модуль, как и сама проблемно-ориентированная система, разработан с помощью программной среды Microsoft Visual Studio в виде приложения для операционной системы Windows с диалоговым режимом работы. Функционирование модуля осуществляется в соответствии с клиент-серверной архитектурой, имеющей отдельную инстанцию в системе управления базами данных Oracle.

Основные функции программного модуля: ввод, хранение и обработка паспортных и эксплуатационных данных о КУ; создание и редактирование схем трубопроводов и отдельных конструкционных элементов КУ; учет срока эксплуатации (наработки) функциональных узлов КУ, а также температуры и давления вырабатываемого пара; формирование индивидуальных программ контроля металла конструкционных элементов КУ; формирование заданий на КМ элементов конструкции КУ; ввод и обработка результатов неразрушающего КМ элементов КУ; выполнение инженерно-технических расчетов функциональных узлов КУ; формирование технической документации по результатам ТО котельных установок.

При этом следует отметить, что разработанный программный модуль не предназначен для анализа и управления параметрами технологического режима котельных установок в реальном

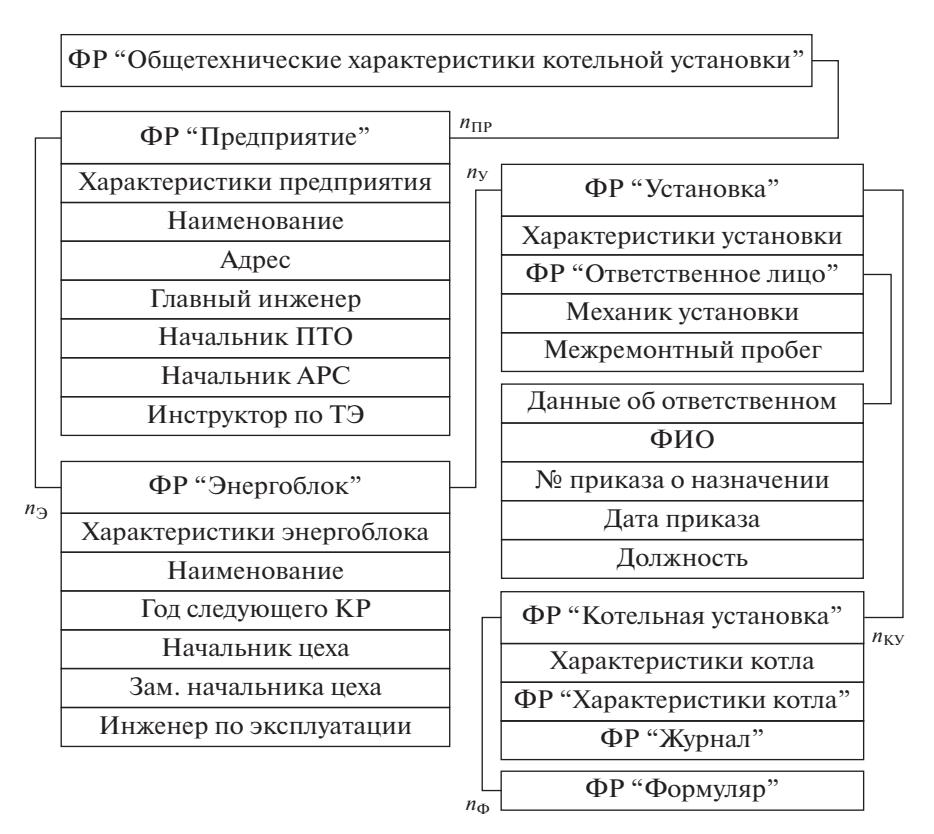

Рис. 6. Фрейм-прототип "Общетехнические характеристики КУ".  $n_{\text{HP}}$  – количество предприятий в компании;  $n_{\text{D}}$  – количество энергоблоков на предприятии;  $n_y$  – количество технологических установок в энергоблоке;  $n_{KY}$  – количество котельных установок в технологической установке;  $n_{\Phi}$  – количество формуляров КУ; ПТО – планово-технический отдел; АРС – аварийно-ремонтная служба; ТЭ – техническая эксплуатация; КР – капитальный ремонт.

времени, а направлен на информационную поддержку процесса технического обслуживания, который является дискретным.

Функционирование модуля осуществляется в соответствии с рассмотренной выше SADT-моделью (рис. 1–4). Паспортно-технические и эксплуатационные сведения о КУ хранятся в централизованной БД на сервере предприятия. Структу-

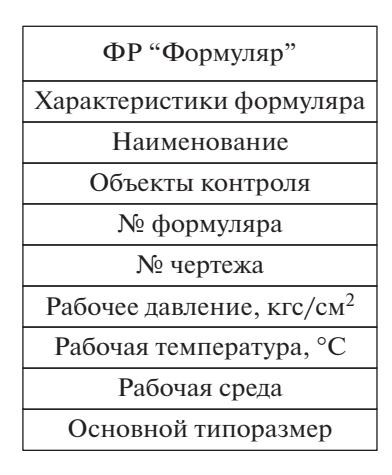

**Рис. 7.** Фрейм-прототип "Формуляр".

ра БД разработана с помощью, приведенной выше фреймовой модели представления знаний о КУ (рис. 5–8).

Ниже дано описание нескольких диалоговых окон, иллюстрирующих примеры применения приведенных выше моделей для технологического оборудования котельной установки. В основном диалоговом окне модуля (рис. 9) в соответствии с фреймом "Общетехнические характеристики КУ" (рис. 6) представлены структурные составляющие ТЭС и котельной установки, формуляры и данные, необходимые для технического обслуживания выбранной КУ. На рис. 9 приведено вложенное диалоговое окно "Редактирование атрибутов котла", предназначенное для ввода или редактирования паспортных характеристик выбранного котла.

Реализация фрейма "Конструкционные характеристики КУ" (рис. 5) продемонстрирована в диалоговом окне графического редактора на примере схемы барабана котла (рис. 10) и схемы трубопроводов (рис. 11).

Барабаны являются составной частью КУ и представляют взаимосвязанную совокупность стандартных элементов, например таких как "днище", "обечайка", "фланец", "патрубок". В частности ба-

# ЛОГИКО-ИНФОРМАЦИОННЫЕ МОДЕЛИ ПРОЦЕССОВ 119

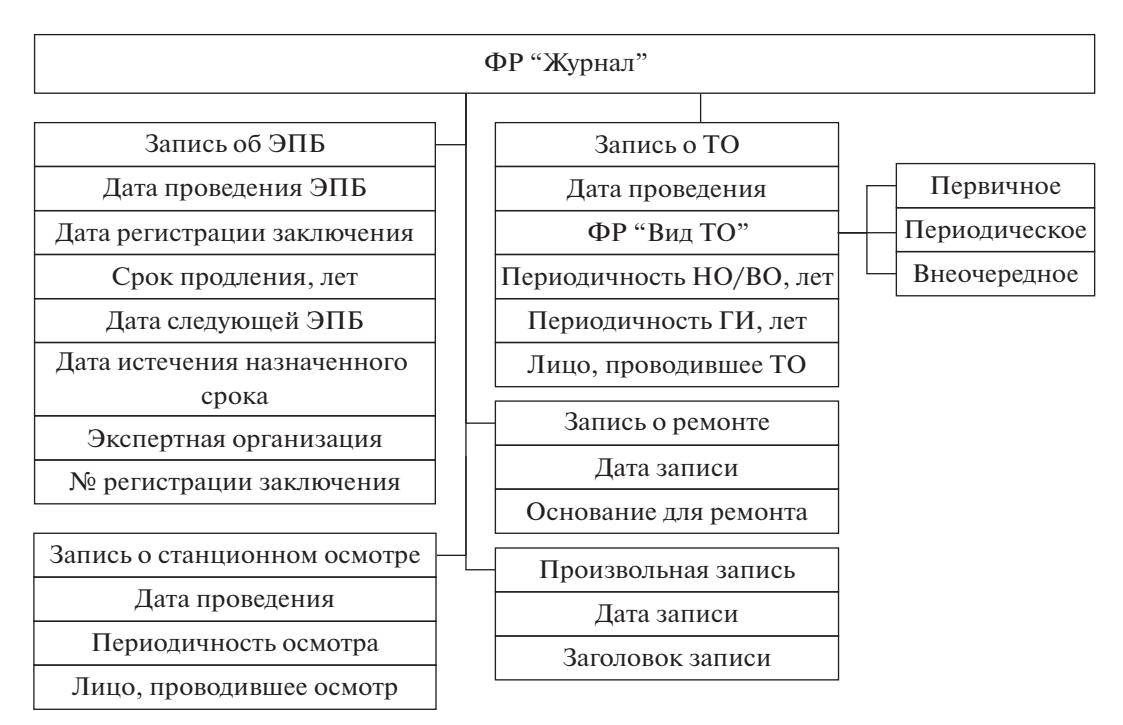

**Рис. 8.** Фрейм-прототип "Журнал": ЭПБ – экспертиза промышленной безопасности; ГИ – гидравлические испытания; НО – наружный осмотр; ВО – внутренний осмотр.

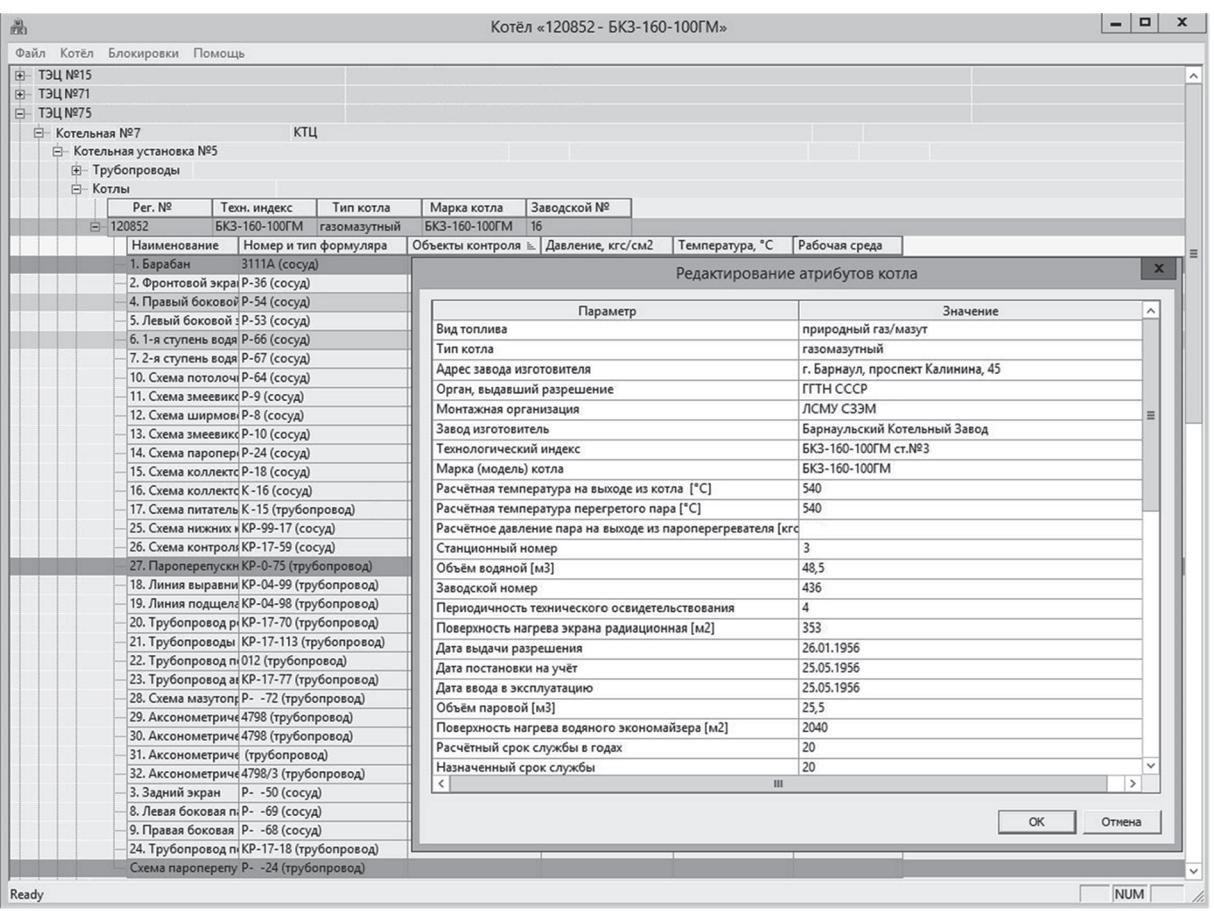

**Рис. 9.** Основное диалоговое окно ПОС-Т.

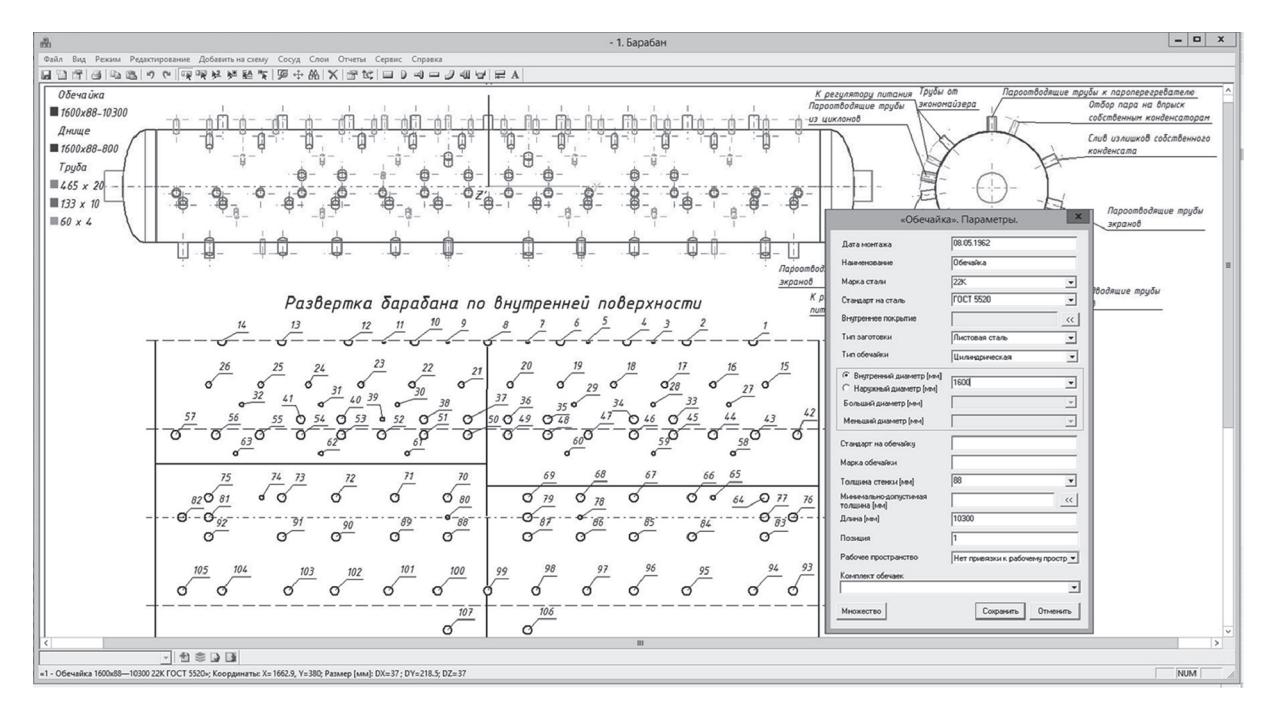

**Рис. 10.** Диалоговое окно для внесения данных по ТО барабана котла.

рабан, представленный на рис. 10, состоит из обечайки с внутренним диаметром 1600 мм и двух эллиптических днищ.

В представленном диалоговом окне (рис. 10) приведены два вида барабана котла и его развертка, которая формируется автоматически с учетом схемы расположения труб на обечайке. В правой части рис. 10 приведено отдельное диалоговое окно для ввода параметров обечайки барабана.

Изометрические схемы трубопроводов и тепловых экранов тоже входят в состав конструкции КУ и являются взаимосвязанной совокупностью соответствующих базовых элементов, например следующих: труба, отвод, тройник, фланец, арматура, заглушка. Интерактивная изометрическая схема одного из трубопроводов котельной установки приведена на рис. 11.

Трубопровод для транспортировки водяного пара, который представлен на рис. 11, состоит из труб с внешним диаметром 273, 133 и 76 мм. В правой части рис. 11 приведено диалоговое окно для ввода параметров трубы.

Некоторые параметры конструкционных элементов барабанов и трубопроводов КУ возможно определить автоматически с помощью специально созданных алгоритмов, перерабатывающих данные представленных выше моделей.

Совместная реализация фреймов "Общетехнические характеристики КУ" и "Конструкционные характеристики КУ" (рис. 5) продемонстрирована в диалоговом окне для внесения результатов замеров толщины стенки (рис. 12).

Пример ввода результатов замера толщины стенки приведен для одного из элементов трубопровода. На рисунке показан вариант внесения замеров толщины стенки для четырех точек, расположенных в одном сечении. По результатам замера толщина стенки элемента находится в диапазоне от 5.2–5.8 мм.

Реализация разработанных SADT-моделей (рис. 1–4) в программном продукте и их применение для процесса технического обслуживания КУ демонстрируется на примере формирования индивидуальной программы контроля (**ИПК**) (рис. 13–15). Под ИПК понимается документ, который относится к конкретной котельной установке и содержит перечень ее конструкционных элементов и сварных соединений, для которых необходимо определить вид и объем неразрушающего контроля (ультразвуковой, радиографический, химический). Процедура формирования ИПК всей котельной установки достаточно сложна, трудоемка и включает принятие интеллектуальных решений. Автоматизировать формирование ИПК можно с помощью моделей представления знаний, например продукционных правил, используемых в теории искусственного интеллекта [21–24]. Исходя из сказанного, для программной реализации этой процедуры были дополнительно разработаны продукционные правила (в статье не приводятся), которые представляют собой таблицу взаимосвязанных характеристик, разделенных на две части, одна из которых называется условия применимости, а другая – искомые характеристики. Пример продукционных правил, позволя-

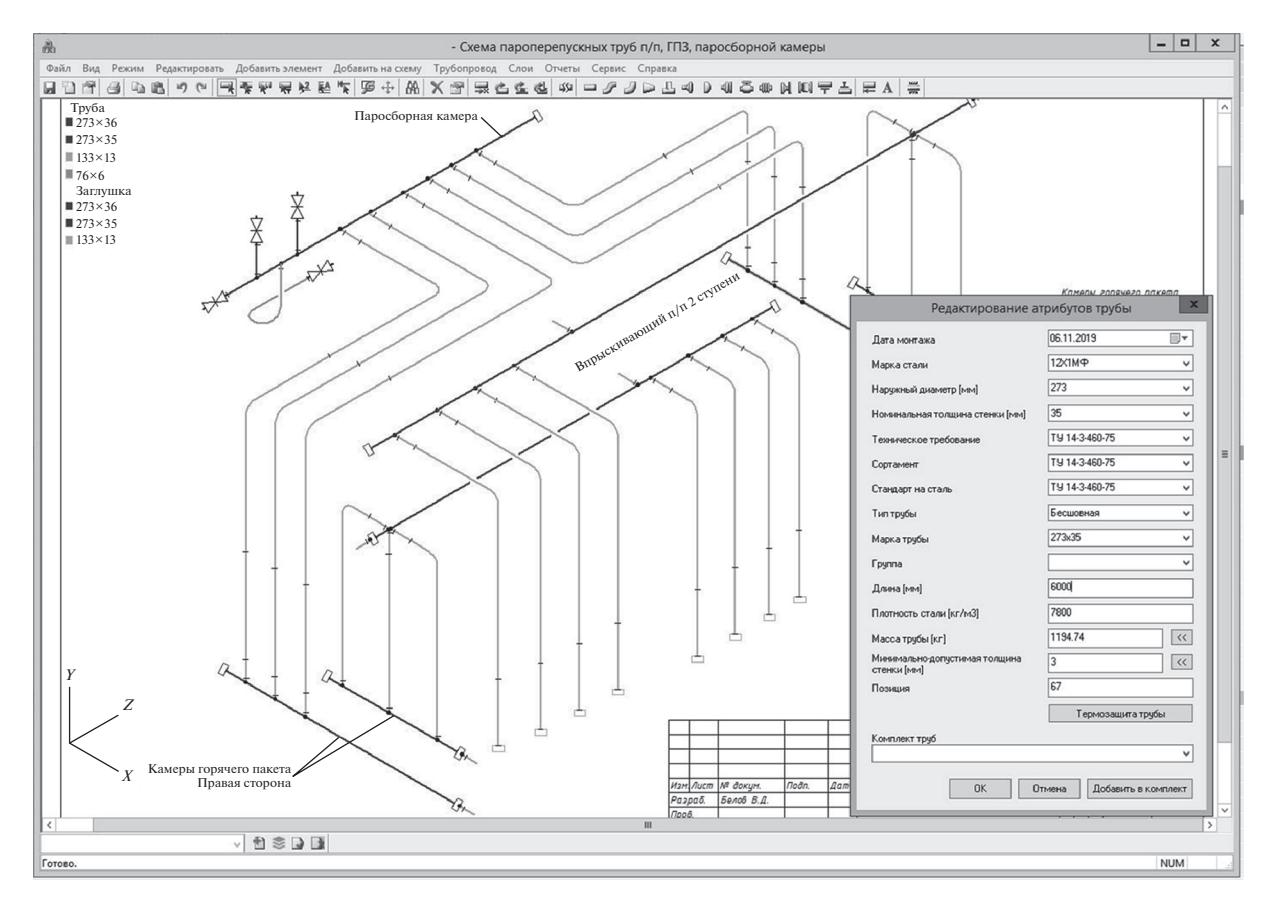

**Рис. 11.** Диалоговое окно для внесения результатов ТО по трубам КУ.

ющих автоматизировать определение типа, группы и категории трубопроводов КУ приведен в табл. 1 ниже. Приведенные продукционные правила позволяют автоматизировать выбор группы и категории трубопровода, которые необходимы для формирования ИПК.

В таблице использованы следующие условные обозначения: *Tp* – тип перемещаемого по трубопроводу вещества; *D* – нормативное значения диаметра трубопровода, определяющего его тип; *P*min, *P* max и *t*min, *t*max – граничные нормативные значения давления и температуры перемещаемого вещества, определяющие область существования искомых характеристик классификации трубопровода; *G* и *K* – группа и категория трубопровода; *I* – порядковый номер строки в таблице.

Например, практическое определение характеристик классификации трубопровода пара и горячей воды осуществляется с помощью поиска в массиве нормативно-справочных отношений строки, удовлетворяющей следующим условиям:

$$
(Tp_1,(P_1,R_2), (t_1,R_2), D_1,G_1,K_1) \cap T, P,t, D \neq \emptyset, (1)
$$

здесь переменные *T*, *P*, *t* – обозначают тип, давление и температуру вещества, транспортируемого по реальному трубопроводу; *D* – диаметр реаль-

| N <sub>2</sub><br>$\Pi/\Pi$ | Условия применимости |                       |                       |                    |      |       | Искомые<br>характеристики |         |
|-----------------------------|----------------------|-----------------------|-----------------------|--------------------|------|-------|---------------------------|---------|
|                             | $Tp_1$ , °C          | $P_{\rm r}^{\rm min}$ | $P_{\rm I}^{\rm max}$ | min<br>$l_{\rm L}$ | max, | $D_1$ | $G_{\rm I}$               | $K_{1}$ |
|                             | Пар водяной          | 0.170                 | 1000                  | 560.1              | 1000 | 51    |                           |         |
| ∍<br>∠                      | Пар водяной          | 0.170                 | 8.100                 | 350.1              | 450  | 76    |                           | Н       |
| 3                           | Вода                 | 0.000                 | 1000                  | 560.1              | 1000 | 51    |                           |         |
| 4                           | Вода                 | 0.000                 | 8.100                 | 350.1              | 450  | 76    |                           | Н       |

**Таблица 1.** Пример продукционных правил для определения характеристик классификации трубопроводов КУ

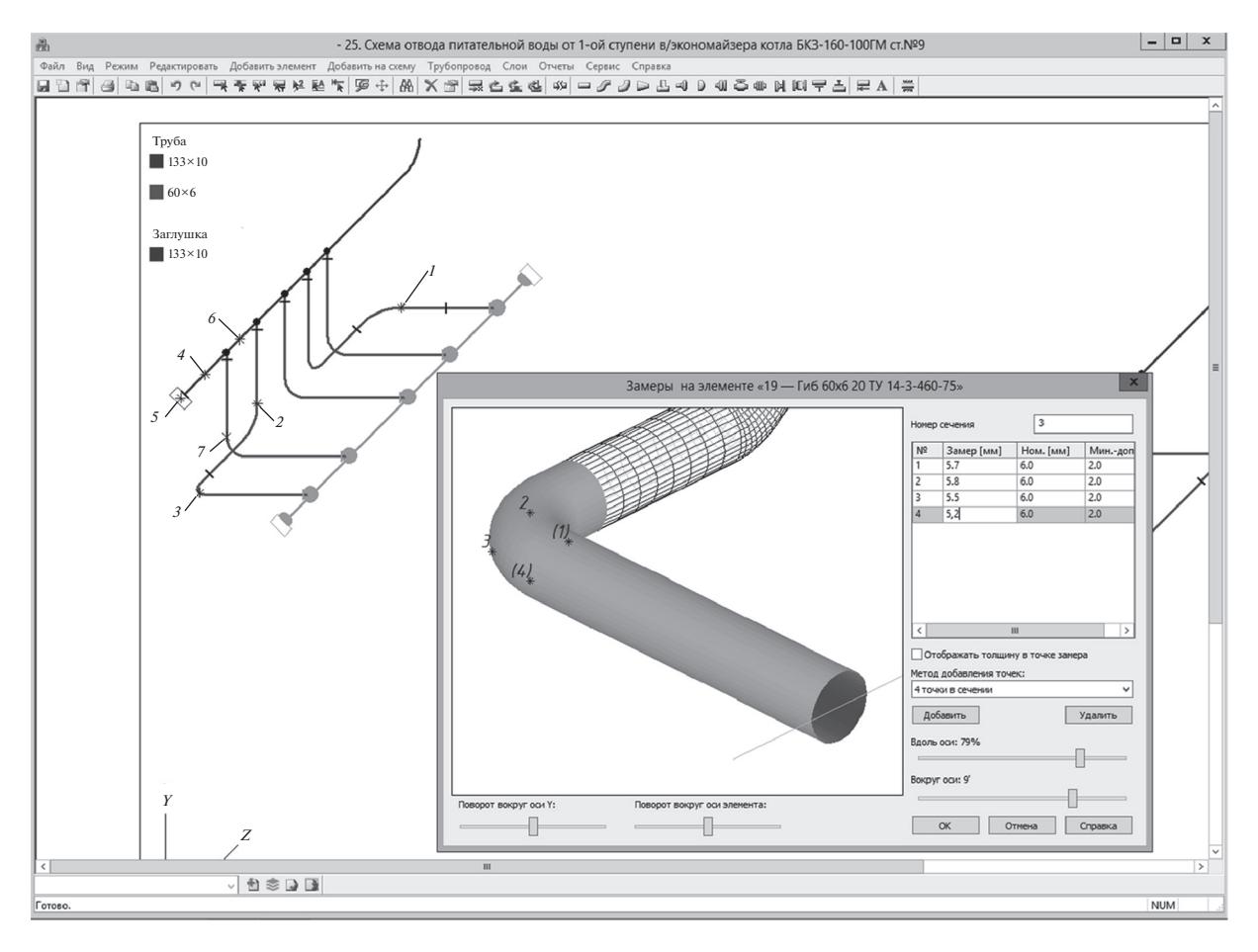

**Рис. 12.** Диалоговое окно для внесения результатов замеров толщины стенки.

ного трубопровода; R\_2 – отношение бинарности, которое показывает, что соответствующий ему параметр имеет два значения, в данном случае – минимальное нормативное и максимальное нормативное.

В процессе принятия интеллектуальных решений при формировании ИПК используются продукционные правила, которые обрабатывают данные, расположенные в БД и организованные в соответствии с приведенными ранее фреймовыми моделями (рис. 5–8).

Ниже приведен пример реализации функции формирования ИПК в автоматизированном режиме с помощью программного обеспечения. Перед формированием ИПК на схемах котла пользователю необходимо указать, к какому типу объектов контроля относятся элементы схем. На рис. 13–14 приведены схемы трубопровода и барабана котла с указанными типами объектов контроля. Например, для трубопровода котла (рис. 13) назначены следующие типы объектов контроля: необогреваемые трубы типа 1, необогреваемые трубы типа 2, арматура и литые детали (обратные клапаны), ар-

матура 2 (арматура на линии всасывания и нагнетания).

Аналогично для барабана котла (рис. 14) назначены: отверстия труб парового пространства, отверстия труб водяного пространства, обечайки, лазовые отверстия, днища.

Так как содержание ИПК зависит от типа КУ, то при ее формировании пользователю следует выбрать соответствующий тип котла. На рис. 15 приведено диалоговое окно для выбора типа котла при формировании программы контроля. В данном случае выбран тип "котел-утилизатор".

В процессе формирования программы контроля автоматически определяются места проведения неразрушающего контроля на элементах схемы в зависимости от выбранного пользователем типа котла и назначенных объектах контроля на схеме. На рис. 16 приведено диалоговое окно схемы одного из трубопроводов котла с автоматически определенным перечнем элементов, для которых необходимо провести неразрушающий контроль с указанием методов его проведения. Например, автоматически было определено, что для труб следует применить следующие виды неразрушающего кон-

# ЛОГИКО-ИНФОРМАЦИОННЫЕ МОДЕЛИ ПРОЦЕССОВ 123

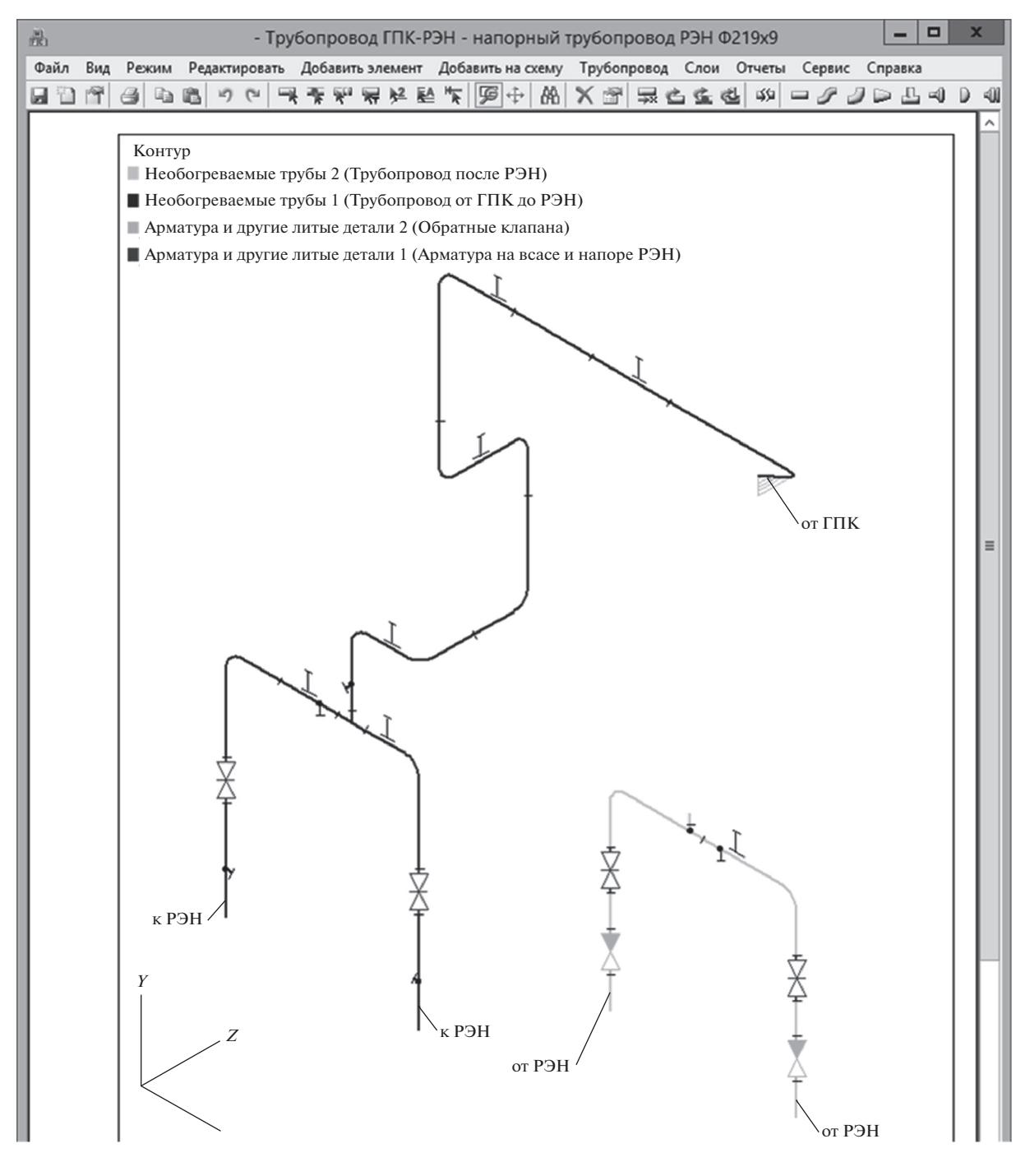

**Рис. 13.** Схема трубопровода котла с объектами контроля.

троля: визуальный, ультразвуковой, ультразвуковая толщинометрия, цветная или магнитопорошковая дефектоскопия, измерение овальности. Также автоматически было определено количество и места проведения указанных видов неразрушающего контроля (рис. 16), где места проведения контроля обозначены стрелками.

Сформированная в автоматизированном режиме ИПК может быть преобразована в документ

формата MS Word (рис. 17) для осуществления дальнейшего согласования и передачи исполнителю вместе с интерактивной схемой.

**Обсуждение полученных результатов.** Выбранная тема исследования относится к области разработки цифровых производств. Цифровизация производств предполагает создание ПО, позволяющего оптимизацию и управление не только технологическими процессами, но и – процессами интегриро-

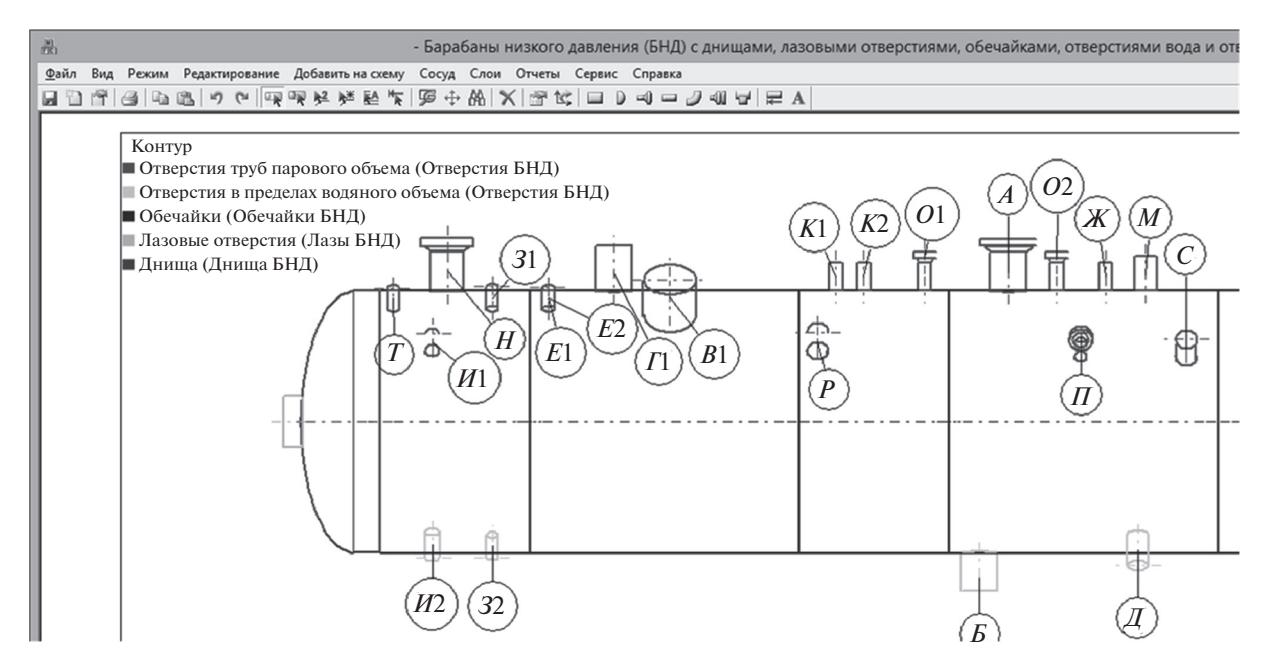

Рис. 14. Схема барабана котла с объектами контроля.

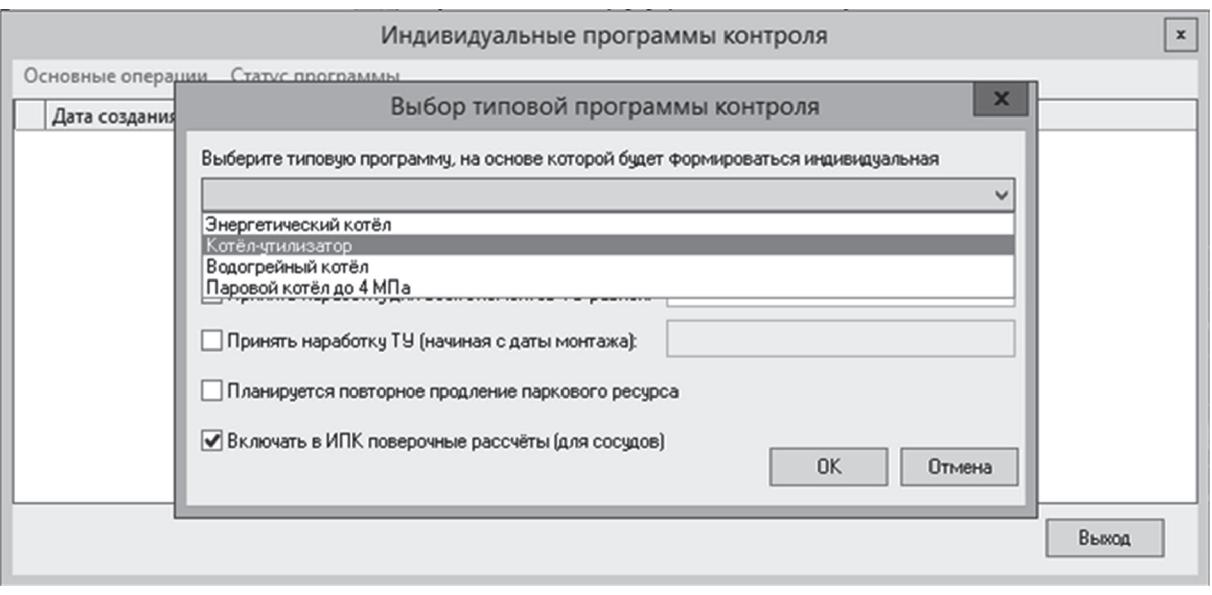

Рис. 15. Диалоговое окно выбора типа котла.

ванной логистической поддержки (ИЛП) оборудования. В статье рассмотрена только одна, но важная составная часть ИЛП - техническое обслуживание оборудования, а конкретно - котельные установки химико-технологических и теплоэнергетических систем. При этом, KУ содержат много унифицированных конструкционных элементов, которые являются составной частью многих других типов оборудования. Поэтому представленные в статье модели после их некоторой корректировки могут быть применены не только для KV химико-технологических систем, но и для других видов оборудования различных отраслей промышленности.

Важность осуществления ТО оборудования для любого производства очень высока, так как на этапе эксплуатации оно является главным фактором, обеспечивающим эффективность и безопасность работы всего предприятия. При этом ТО котельных установок является сложным процессом, который включает большое количество различных расчетов, процедур обработки данных, формирование схем

#### ЛОГИКО-ИНФОРМАЦИОННЫЕ МОДЕЛИ ПРОЦЕССОВ 125

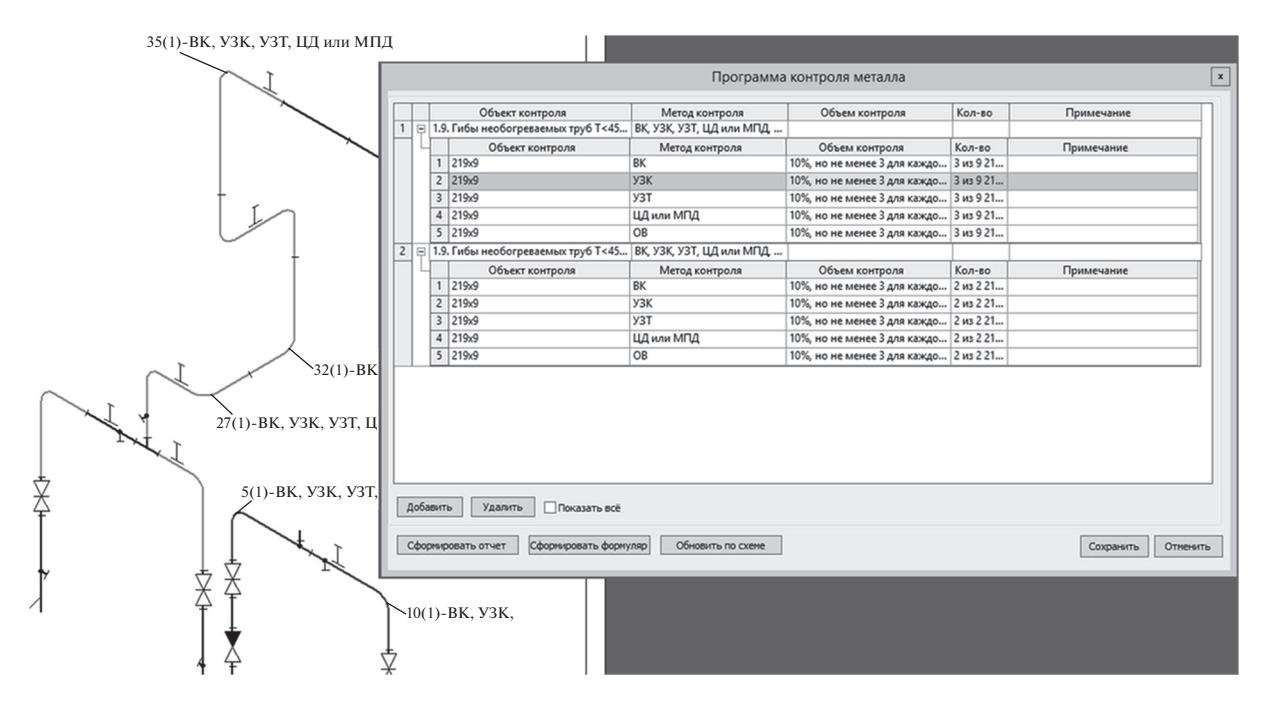

**Рис. 16.** Список элементов схемы трубопровода котла для проведения неразрушающего контроля.

# ИНДИВИДУАЛЬНАЯ ПРОГРАММА КОНТРОЛЯ

КУ-1 "210-515/230" Per. № 10153

Расположение: ТЭС №2, энергоблок №1, котельная установка №3

Завод-изготовитель: ОАО "Машиностроительный завод № 1" Год изготовления: 01.07.1980 Год ввода в эксплуатацию: 25.08.1980 Наработка на 10.07.2020:251000 ч.; количество пусков: 217 Среда: пар/вода Параметрыэкспуатации:  $P = 15$  кгс/см<sup>2</sup>;  $T = 155$ °С

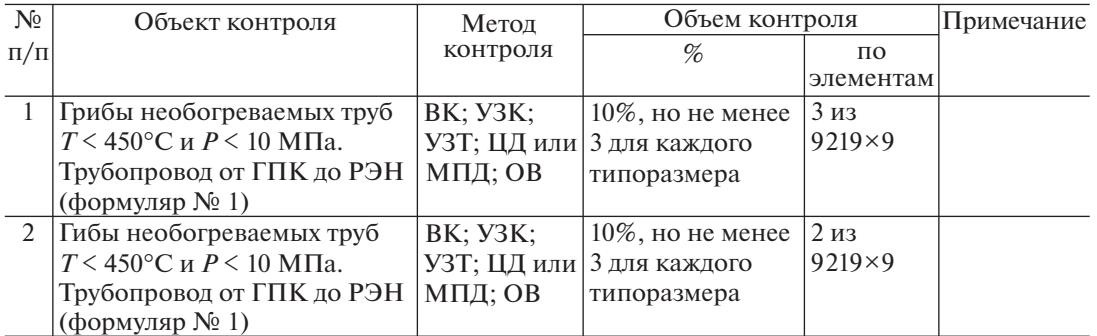

**Рис. 17.** Список элементов схемы трубопровода котла для проведения неразрушающего контроля: ГПК – главный предохранительный клапан; РЭН – насос рециркуляции энергетический; ВК – визуальный контроль; УЗК – ультразвуковой контроль; УЗТ – ультразвуковая толщинометрия; ЦД – цветная дефектоскопия; МПД – магнитопорошковая дефектоскопия; ОВ – овальность.

функциональных узлов КУ, разработку программ контроля металла и обработку результатов этого контроля. Сложность ТО требует больших затрат времени и ресурсов на его осуществление, что отрицательно влияет на качество данного процесса,

и как следствие – на эффективность работы предприятия. Выполнение некоторых процедур ТО, например, процедуры формирования программ контроля металла, осуществляется для каждой КУ индивидуально и требует принятия интеллектуальных решений. Анализ ТО как объекта цифровизации показал, что многие процедуры ТО имеют взаимосвязи между собой, а также взаимосвязи с требованиями нормативно-технической документации.

Исходя из сказанного, авторами был сделан вывод о том, что для автоматизации ТО как организационно-технологического процесса необходимо разработать ПОС, использующую не только вычислительные методы, но также методы теории искусственного интеллекта. Кроме этого, для оптимального функционирования ПОС необходимо разработать два типа цифровых двойников. Первый тип - это цифровой двойник, формализующий ТО, как организационно-технологический процесс, второй тип - это цифровой двойник, структурирующий общетехнические, технологические и конструкционные данные о КУ. Прототипом цифрового двойника первого типа в статье является SADT-модель (рис. 1-4); прототипом двойника второго типа - модель представления знаний в виде фрейма (рис. 5-8).

В своей дальнейшей работе авторы планируют развивать тему ИЛП оборудования для различных отраслей промышленности и различных видов оборудования. Конечной целью выполнения работ авторы видят создание БД унифицированных цифровых двойников оборудования и процессов. Наличие указанной БД позволит максимально автоматизировать ИЛП оборудования предприятий различной отраслевой принадлежности и как следствие повысить их экономическую эффективность и промышленную безопасность.

#### ЗАКЛЮЧЕНИЕ

В результате проведенного исследования выполнен системный анализ технического обслуживания котельных установок химико-технологических систем как организационно-технологического процесса и как объекта цифровизации. В результате анализа выявлены нелостатки осуществления технического обслуживания KУ, обусловленные несовершенством существующего ПО, а также отсутствием моделей, позволяющих автоматизировать процедуры ТО. Исходя из результатов анализа была поставлена цель настоящего исследования разработать программный модуль ПОС-Т, позволяющий автоматизировать выполнение основных инженерно-технических и организационнотехнологических процедур ТО котельных установок. А также сформулированы задачи, необходимые для достижения поставленной цели.

В соответствии с указанными задачами были разработаны: SADT-модель ТО котельных установок как организационно-технологического процесса, отличающаяся тем, что учитывает системные взаимосвязи между процедурами ТО и требо-

ваниями нормативно-технической документации; фреймовая модель представления знаний, отличающаяся тем, что представляет в структурированном виде знания о КУ, приведенные в проектной, монтажной, паспортной и эксплуатационной документации.

Разработанные модели позволили создать модуль ПОС-Т для автоматизации ТО котельных установок, как организационно-технологического процесса.

Проделанная работа является развитием более ранних исслелований авторов, посвященных автоматизации ТО трубопроводных систем и технологического оборудования химических производств. Дальнейшие исследования планируется посвятить разработке моделей, алгоритмов и ПО, позволяющих автоматизировать ТО, а также - интегрированную логистическую поддержку других видов оборудования химико-технологических и иных производств.

Практические испытания разработанного модуля, а также других аналогичных ПОС показали, что при их использовании производительность осуществления процедур ТО оборудования увеличивается минимум в два раза. При этом существенно возрастают объективность оценки технического состояния оборудования и качество формируемой эксплуатационной документации.

Однако при всех своих преимуществах использование ПОС для автоматизации процедур ИЛП оборудования сопряжено с необходимостью непрерывной модернизации ПО, обусловленной периодическим и плановым изменением НТД.

## **ОБОЗНАЧЕНИЯ**

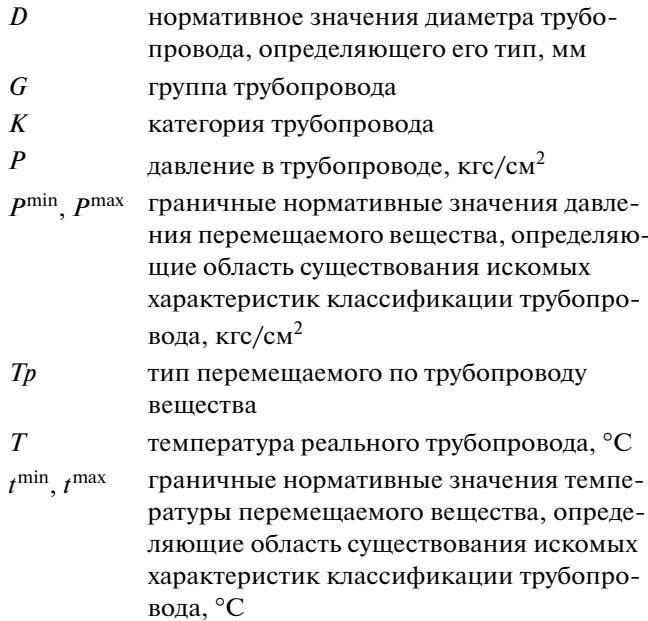

температура вещества в трубопроводе, °С

## ИНДЕКСЫ

- 1 обозначение элемента трубопровода, входящего в сварное соединение и имеющего меньший номер позиции на изометрической схеме по сравнению с другим элементом трубопровода образующим данное соединение
- 2 обозначение элемента трубопровода, входящего в сварное соединение и имеющего больший номер позиции на изометрической схеме по сравнению с другим элементом трубопровода образующим данное соединение
- *I* порядковый номер строки в таблице
- R\_2 отношение бинарности, которое показывает, что соответствующий ему параметр имеет два значения, в данном случае – минимальное нормативное и максимальное нормативное

# СПИСОК ЛИТЕРАТУРЫ

- 1. *Moshev E.R., Meshalkin V.P., Romashkin M.A*. Development of models and algorithms for intellectual support of life cycle of chemical production equipment // Cyber-physical systems: advances in design & modeling. Studies in systems, decision and control. 2020. V. 259.
- 2. *Moshev E.R., Meshalkin V.P.* Computer based logistics support system for the maintenance of chemical plant equipment // Theor. Found. Chem. Eng. 2014. V. 48. № 6. P. 855. [*Мошев Е.Р., Мешалкин В.П.* Автоматизированная система логистического обеспечивания технического обслуживания и ремонта оборудования химических производств. Теорет. Основы хим. технологии. 2014. Т. 48. № 6. С. 709]
- 3. *Meshalkin V.P., Moshev E.R.* Modes of functioning of the automated system "pipeline" with integrated logistical support of pipelines and vessels of industrial enterprises // J. machinery manufacture and reliability. 2015. V. 44. № 7. P. 580.
- 4. *Belov V.D., Moshev E.R.* Functional Model for the Formation of Individual Metal Control Programs of Boiler Equipment // Cyber-physical systems: Modelling and Intelligent Control. Studies in Systems, Decision and Control. 2021. V. 338.
	- https://doi.org/10.1007/978-3-030-66077-2\_26
- 5. *Stepanov M., Musatov V., Egorov I., Pchelintzeva S., Stepanov A.* Cyber-physical control system of hardwaresoftware complex of anthropomorphous robot: architecture and models // Cyber-physical systems: advances in design & modelling. Studies in systems, decision and control. 2020. V. 259.
- 6. *Alekseev A.P*. Conceptual approach to designing efficient cyber-physical systems in the presence of uncertainty // Cyber-physical systems: advances in design & modelling. Studies in systems, decision and control. 2020. V. 259.
- 7. *Buldakova T.I., Suyatinov S.I*. Assessment of the state of production system components for digital twins tech-

nology // Cyber-physical systems: advances in design & modelling. Studies in systems, decision and control. 2020. V. 259.

- 8. *Guo F., Zou F., Liu J., Wang Z.* Working mode in aircraft manufacturing based on digital coordination model // The International J. Advanced Manufacturing Technology. 2018. V. 98. P. 1547.
- 9. *Kim H., Han S.* Interactive 3d building modeling method using panoramic image sequences and digital map // Multimedia tools and applications. 2018. V. 77. № 20.
- 10. *Moshev E.R., Romashkin M.A.* Development of a conceptual model of a piston compressor for automating the information support of dynamic equipment // Chemical and petroleum engineering. 2014. V. 49(9– 10). P. 679.
- 11. *Menshikov V., Meshalkin V., Obraztsov A.* Heuristic algorithms for 3D optimal chemical plant layout design // Proceedings of 19th International Congress of Chemical and Process Engineering (CHISA-2010). Prague. 2010. V. 4. P. 1425.
- 12. *Lu J., Zhu Q., Wu Q.* A novel data clustering algorithm using heuristic rules based on k-nearest neighbors' chain // Engineering applications of artificial intelligence. 2018. V. 72. P. 213.
- 13. *Zakharova A., Savitskaya T., Egorov A*. Algorithm for calculating the reliability of chemical-engineering systems using the logical-and-probabilistic method in MATLAB // Cyber-physical systems: advances in design & modelling. Studies in systems, decision and control. 2020. V. 259.
- 14. Isogen®. Automatic piping isometrics from 3D plant design systems. http://www.alias.ltd.uk/ISOGEN\_ main.asp (accessed 21 Jan 2020).
- 15. SAP Software & Solutions. http://go.sap.com/index.html (accessed 14 Apr 2020).
- 16. AVEVA. Software Solutions for the Plant Industries. https://exchange.aveva.com/digital-interdisciplinaryengineering-and-design-for-sophisticated-power-generation-facilities (accessed 15 May 2020).
- 17. CEA Systems. Plant-4D-Plant Engineering Solution. https://www.ceasystems.com/plant4d-asset-data-management-software-solution (accessed 1 May 2020).
- 18. iMaint. CMMS Software Service Management Software. https://www.imaint.com/products/imaint/ asset-management-software/ (accessed 5 Apr 2020).
- 19. *Marca D., McGowan C.*, Structured analysis and design technique. McGraw-Hill, 1987.
- 20. A Framework for representing knowledge / Eds. Winston P.H., Minsky M. McGraw-Hill, N.Y. 1975.
- 21. *Sepiacci P., Depetri V., Manca D.* A systematic approach to the optimal design of chemical plants with waste reduction and market uncertainty. // Computers and Chemical Engineering. 2017. V. 102. P. 96.
- 22. *Wu D., Olson D.L., Dolgui A.* Artificial intelligence in engineering risk analytics. // Engineering applications of artificial intelligence. 2017. V. 65. P. 433.
- 23. *Protalinski O.M.* Application of Artificial Intelligence Techniques in the Automation of Technological Processes: Monograph. Publishing House of ASTU. Astrakhan. 2004.
- 24. *Russell S.J., Norvig P.* Artificial Intelligence: A Modern Approach. Third Edition. Prentice Hall. New Jersey. 2010.

ТЕОРЕТИЧЕСКИЕ ОСНОВЫ ХИМИЧЕСКОЙ ТЕХНОЛОГИИ том 56 № 1 2022